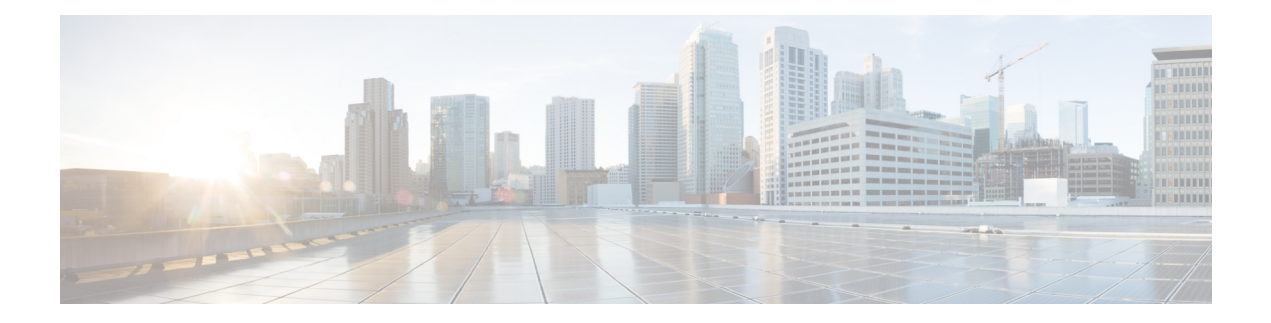

# **VMware SRM Tasks**

This chapter contains the following sections:

- Add VMWare SRM Network [Mapping,](#page-1-0) on page 2
- Add VMware [Protection](#page-2-0) Group to Recovery Plan, on page 3
- Add VMware SRM Folder [Mapping,](#page-3-0) on page 4
- Add VMware SRM Resource Pool [Mapping,](#page-4-0) on page 5
- Create VMWare SRM [Protection](#page-5-0) Group, on page 6
- Protect [VMware](#page-6-0) SRM VM, on page 7
- Set VMware VM SRM [Recovery](#page-7-0) Settings, on page 8
- [Unprotect](#page-8-0) VMWare SRM VMs, on page 9

# <span id="page-1-0"></span>**Add VMWare SRM Network Mapping**

#### **Summary**

Add an SRM network mapping.

# **Description**

This task creates an SRM network mapping from the primary SRM server to the secondary server. **Inputs**

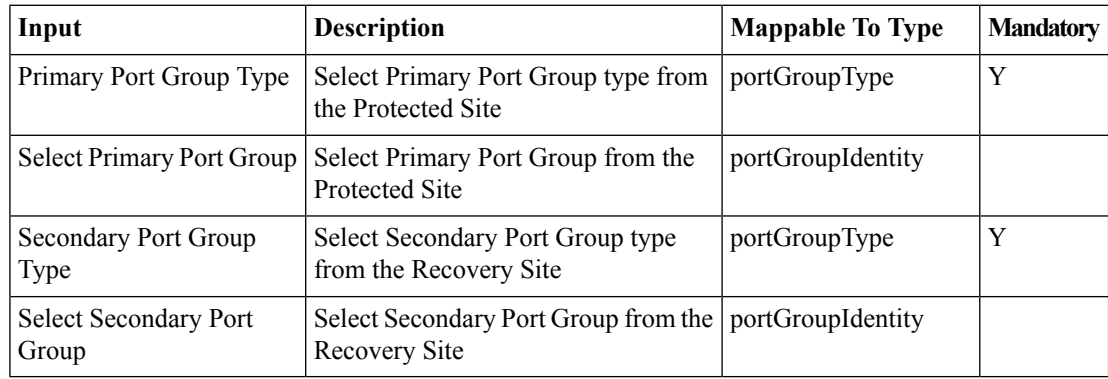

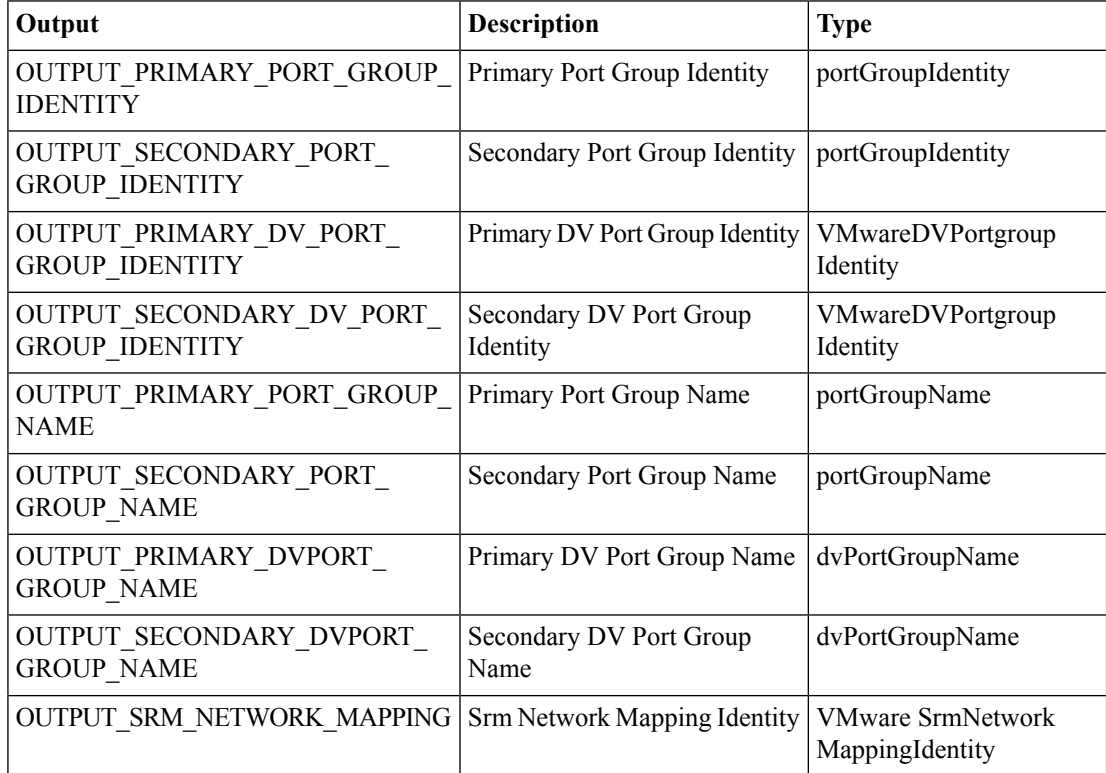

# <span id="page-2-0"></span>**Add VMware Protection Group to Recovery Plan**

#### **Summary**

Add an SRM protection group to a recovery plan.

### **Description**

This task adds an SRM protection group to a recovery plan.

#### **Inputs**

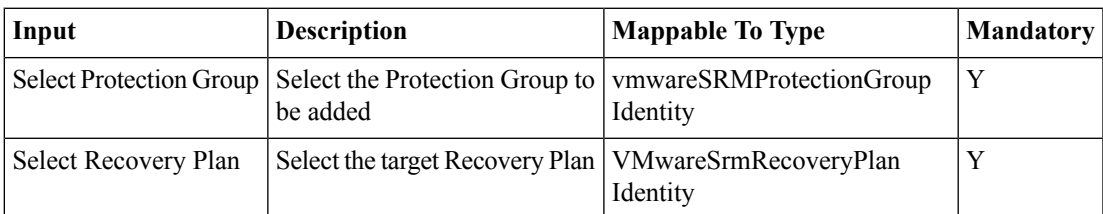

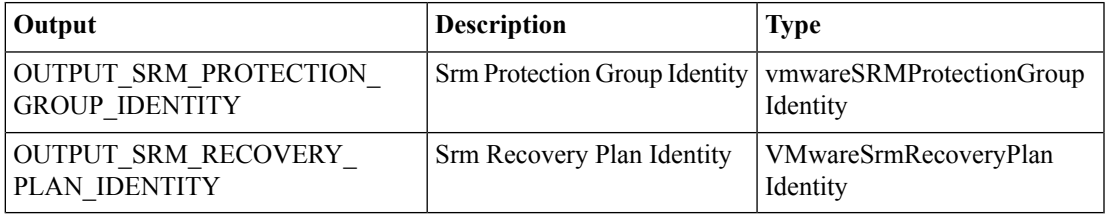

# <span id="page-3-0"></span>**Add VMware SRM Folder Mapping**

#### **Summary**

Add an SRM folder mapping.

## **Description**

This task creates a SRM folder mapping from primary SRM server to the secondary server. **Inputs**

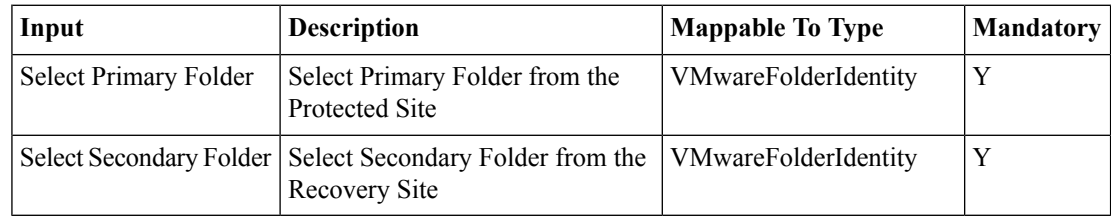

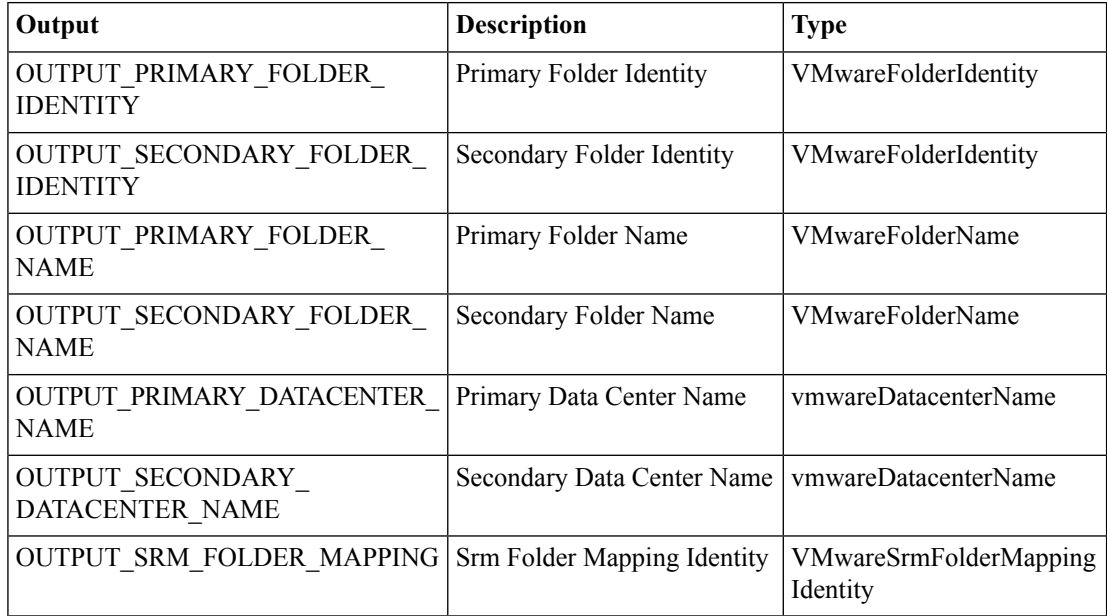

# <span id="page-4-0"></span>**Add VMware SRM Resource Pool Mapping**

#### **Summary**

Add an SRM resource pool mapping.

### **Description**

This task creates an SRM resource pool mapping from the primary SRM server to the secondary server. **Inputs**

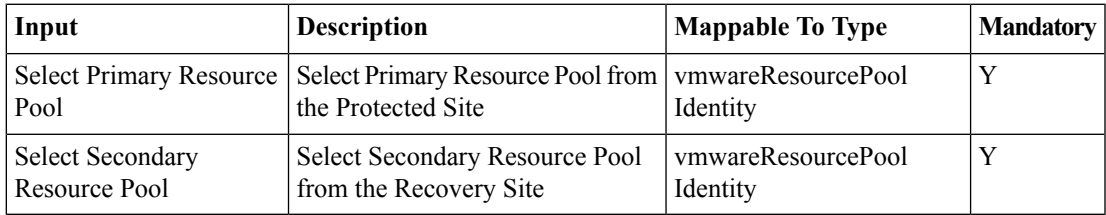

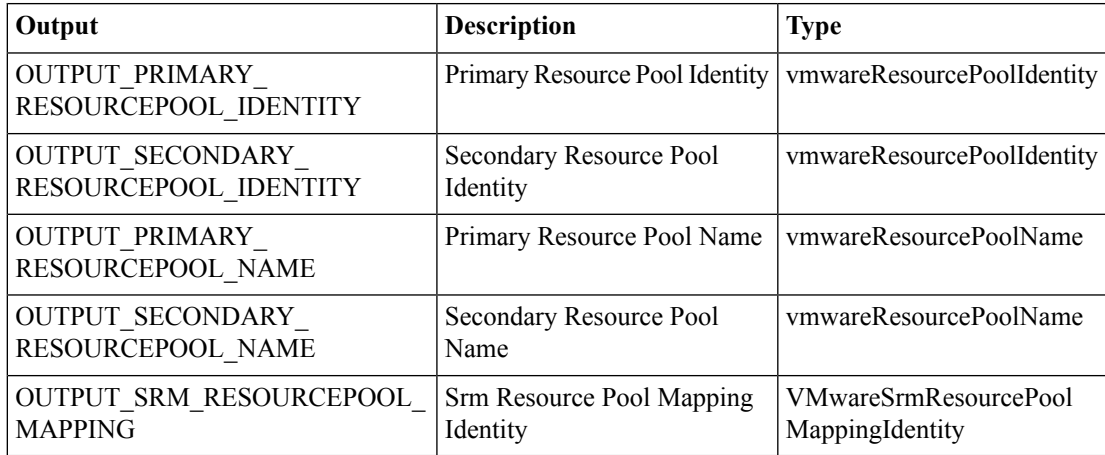

# <span id="page-5-0"></span>**Create VMWare SRM Protection Group**

#### **Summary**

Creates an SRM protection group.

# **Description**

This creates an SRM protection group.

## **Inputs**

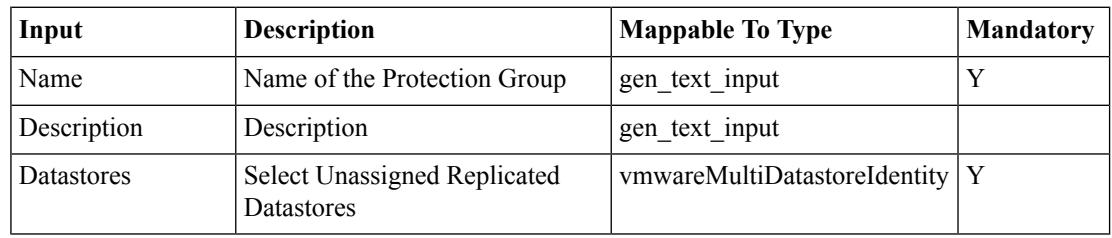

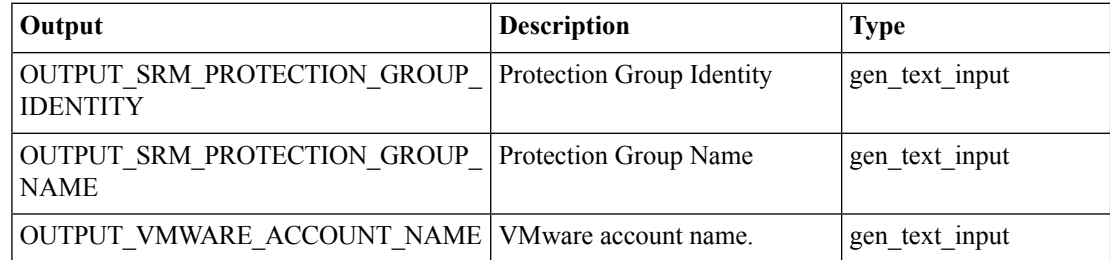

# <span id="page-6-0"></span>**Protect VMware SRM VM**

#### **Summary**

Adds protection to a VMware SRM VM.

#### **Description**

This task adds protection to a VM in a VMware SRM protection group.

### **Inputs**

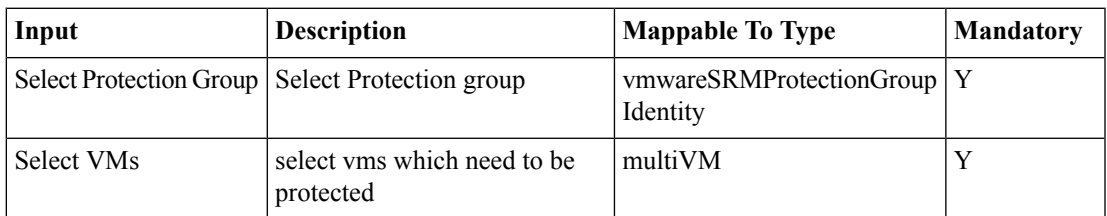

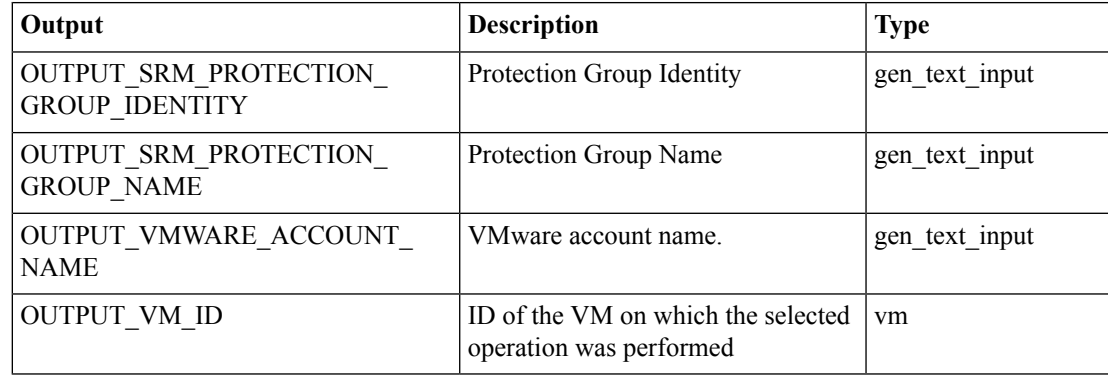

# <span id="page-7-0"></span>**Set VMware VM SRM Recovery Settings**

#### **Summary**

Set an SRM VM recovery settings.

## **Description**

This task applies recovery settings to a VMware VM.

### **Inputs**

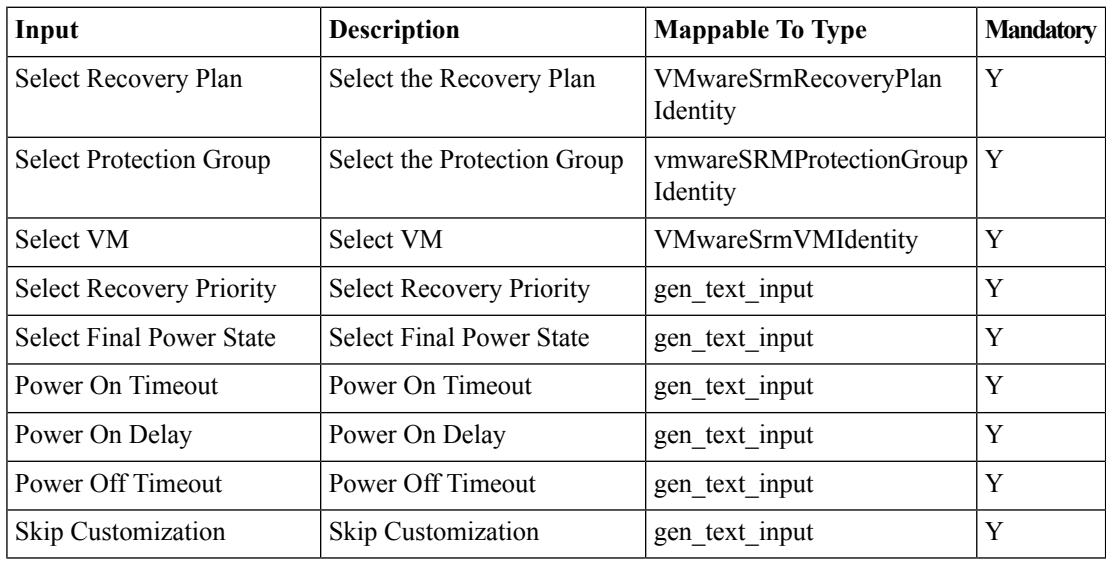

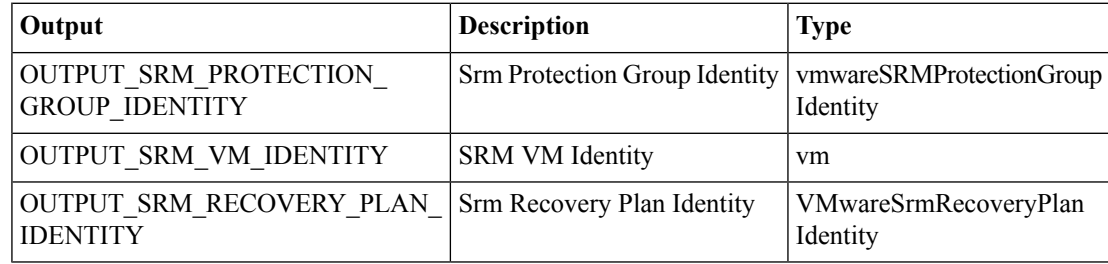

# <span id="page-8-0"></span>**Unprotect VMWare SRM VMs**

#### **Summary**

Removes protection from a VMware SRM VM.

### **Description**

This task removes protection from a VM in a VMware SRM protection group.

#### **Inputs**

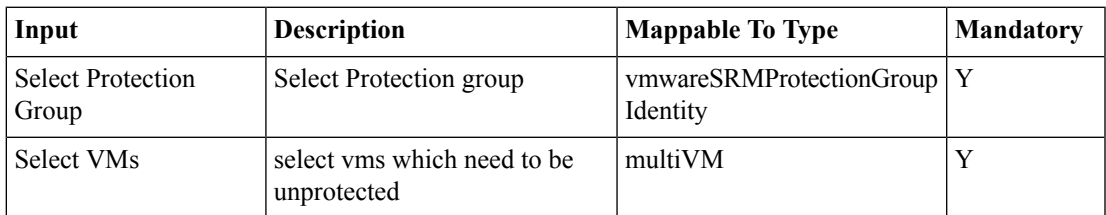

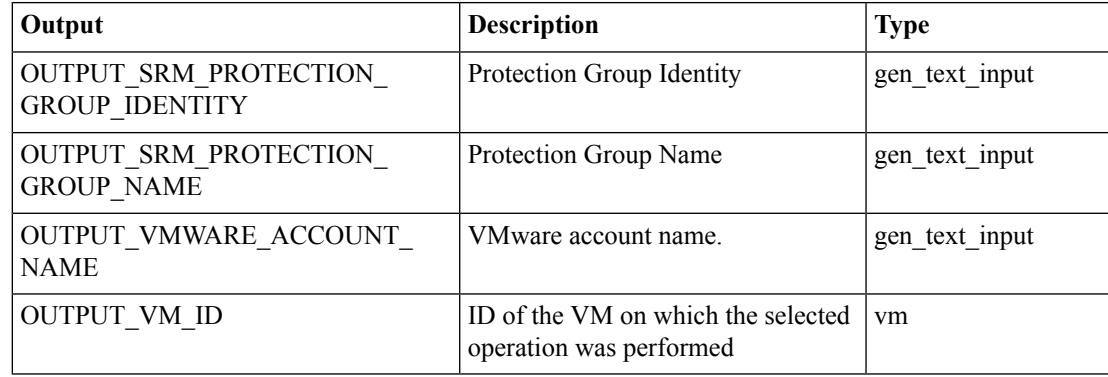

 $\mathbf l$ 

٦